Factory Soft Venezuela, C.A. Servicio y Soporte Page 1 of 13 6:35:23 Page 1 of 13 6:35:23 Page 1 of 13 6:33:23 Page 1 of 13 6:33:23 Page 1 of

Listado de Versiones por Componente

Tipo: Igual a Mejora, Depuración, Novedad o Otro; Fecha: Desde 01/07/2021 Hasta 31/07/2021; Ordenado por: 1º campo Ascendente

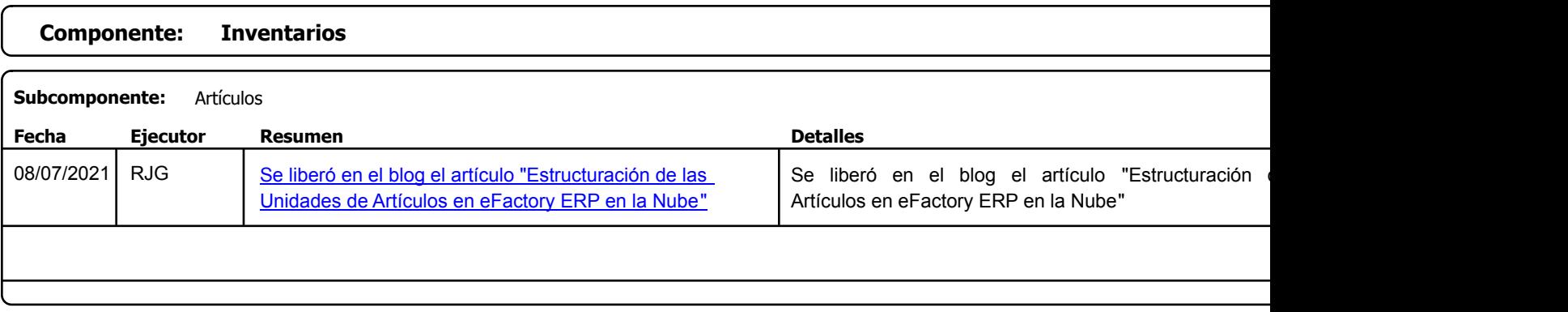

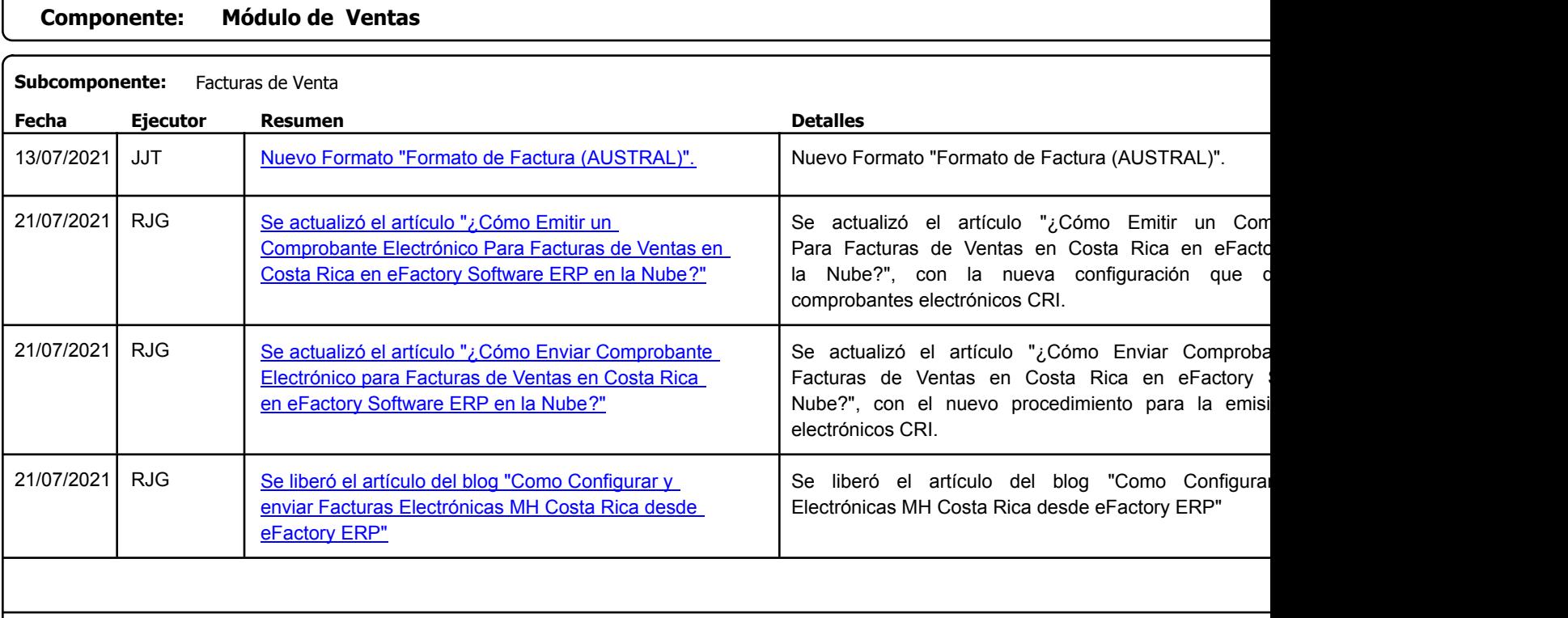

https://factorysoftve.com eFactory Administrativo : FSV : JFP : rListado\_Versiones\_componente.aspx (ADM\_VER\_03)

Factory Soft Venezuela, C.A. Servicio y Soporte Page 2 of 13 6:35:23 Page 2 of 13 6:35:23 Page 2 of 13 6:33:23 Page 2 of 13 6:35:23 Page 2 of

Listado de Versiones por Componente

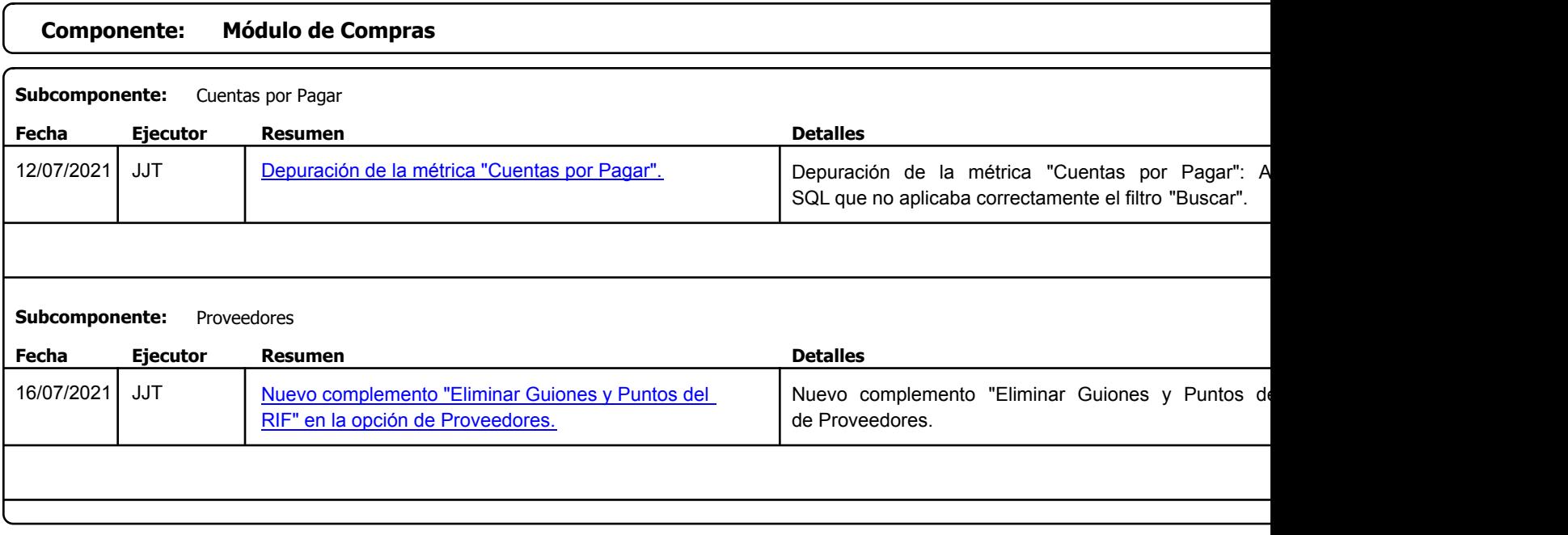

Factory Soft Venezuela, C.A. Servicio y Soporte Page 3 of 13 6:35:23 Page 3 of 13 6:33:23 Page 3 of 13 6:33:23 Page 3 of 13 6:33:23 Page 3 of

Listado de Versiones por Componente

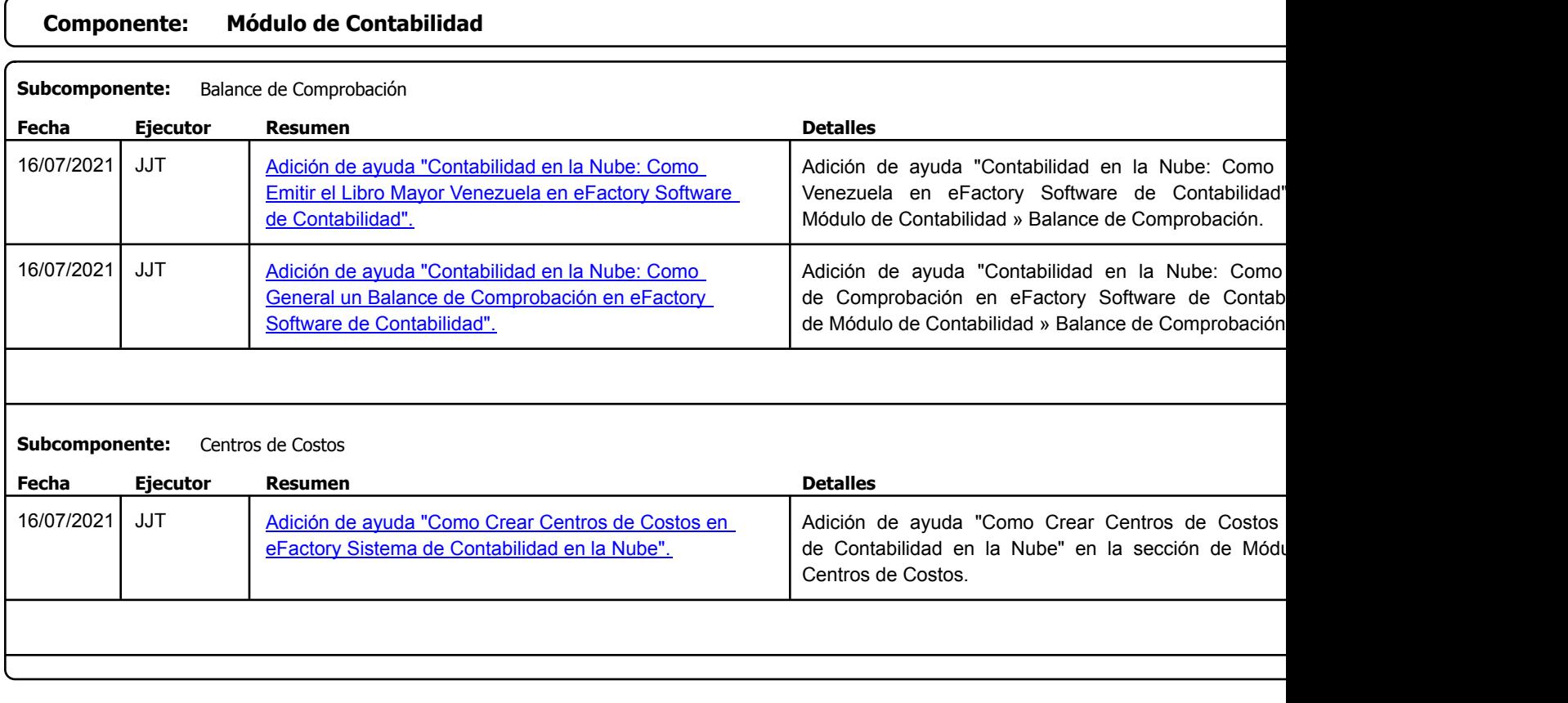

Factory Soft Venezuela, C.A. Servicio y Soporte Page 4 of 13 6:35:23 Page 4 of 13 6:35:23 Page 4 of 13 6:33:23 Page 4 of 13 6:35:23 Page 4 of

#### [Listado de Ver](https://www.factorysoftve.com/tienda-virtual-online-ecommerce/tienda-virtual-online-como-abrir-efactory-warehouse-manager.html)siones por Componente

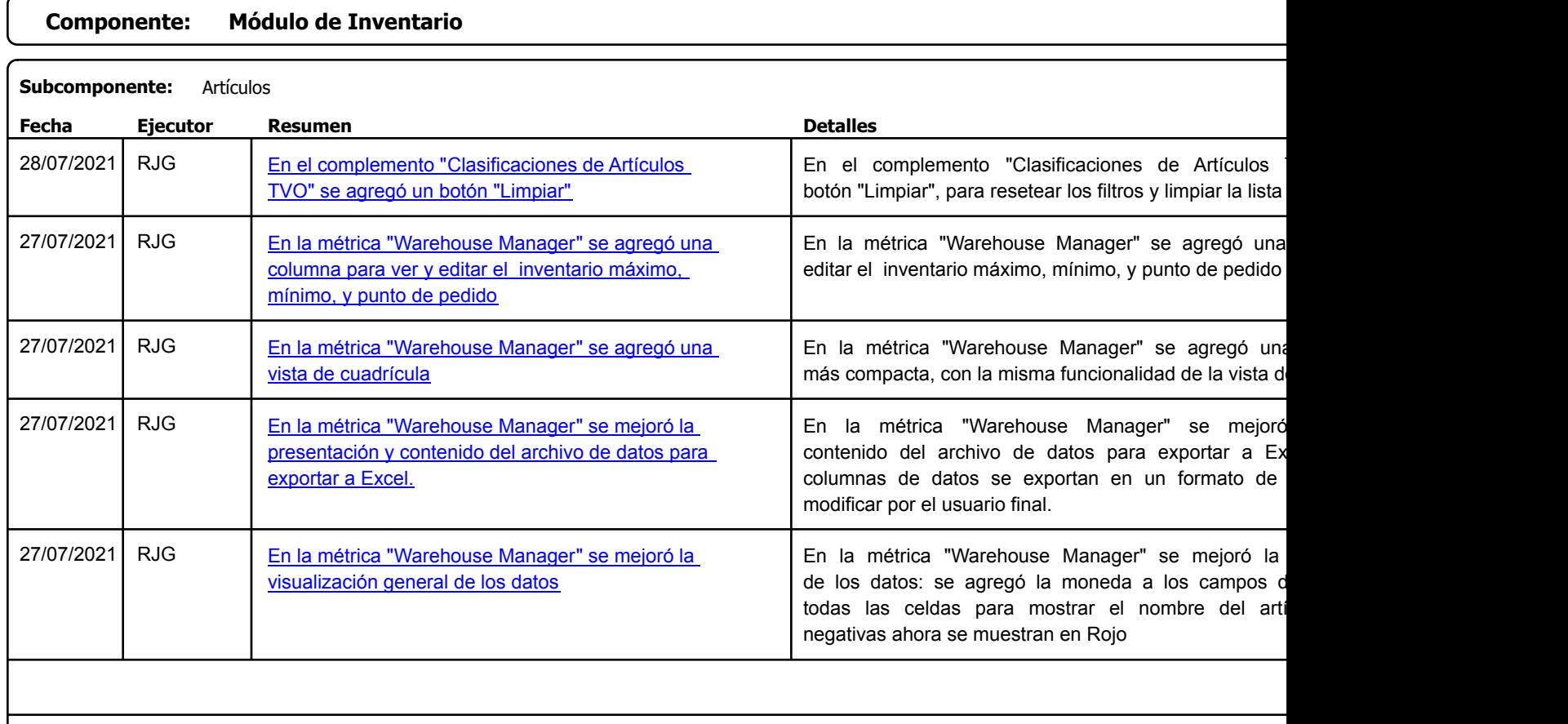

Factory Soft Venezuela, C.A. Servicio y Soporte Page 5 of 13 6:35:23 Page 5 of 13 6:35:23 Page 5 of 13 6:33:23 Page 5 of 13 6:33:23 Page 5 of

[Listado de Ver](https://www.factorysoftve.com/software-erp-crm-en-la-nube/como-importar-articulos-desde-excel-en-efactory-software-erp-en-la-nube.html)siones por Componente

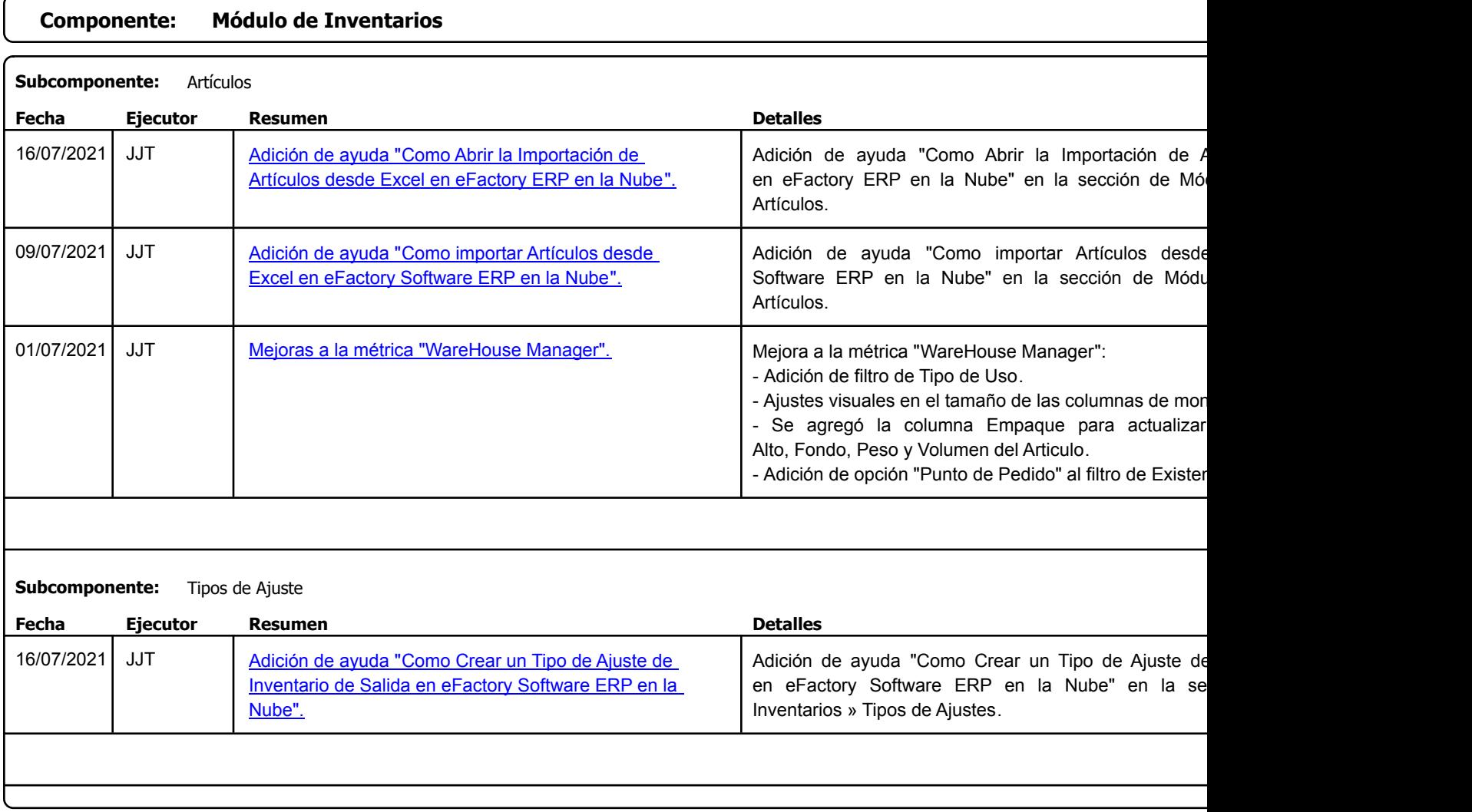

Factory Soft Venezuela, C.A. Servicio y Soporte Page 6 of 13 6:35:23 Page 6 of 13 6:35:23 Page 6 of 13 6:33:23 Page 6 of 13 6:35:23 Page 6 of

Listado de Versiones por Componente

Tipo: Igual a Mejora, Depuració[n, Novedad o Otro; Fecha: Desde 01/07/2021 Hasta 31/07/2021](https://www.factorysoftve.com/modulo-nomina/como-crear-un-trabajador-en-efactory-nomina.html); Ordenado por: 1º campo Ascendente

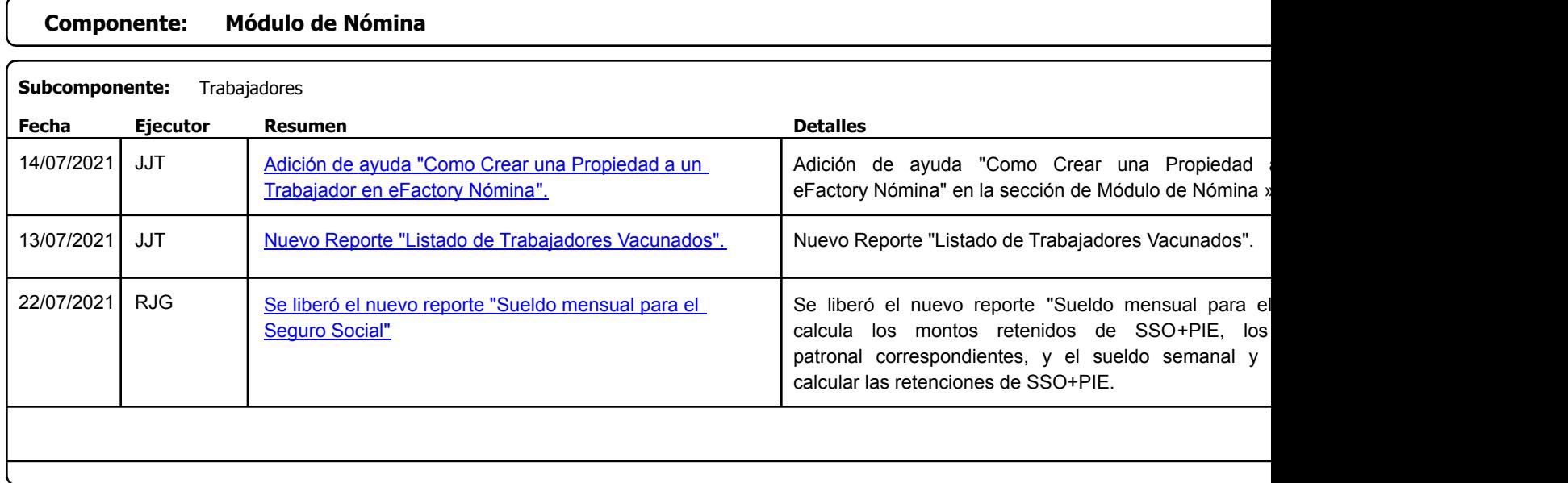

# **Componente: Módulo de Servicio y Soporte**

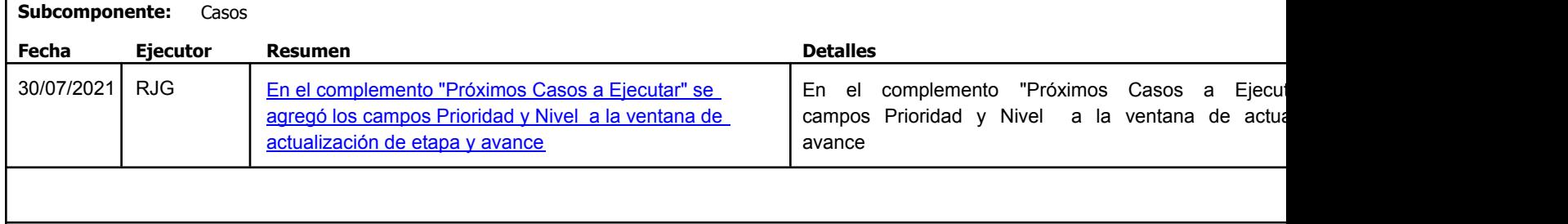

Factory Soft Venezuela, C.A. Servicio y Soporte Page 7 of 13 6:35:23 Page 7 of 13 6:35:23 Page 7 of 13 6:33:23 Page 7 of 13 6:35:23 Page 7 of

[Listado de Ver](https://www.factorysoftve.com/software-erp-crm-en-la-nube/como-ver-las-auditorias-de-usuarios-en-efactory-software-erp-en-la-nube.html)siones por Componente

Tipo: Igual a Mejora, Depuración, Novedad o Otro; Fecha: Desde 01/07/2021 Hasta 31/07/2021; Ordenado por: 1º campo Ascendente

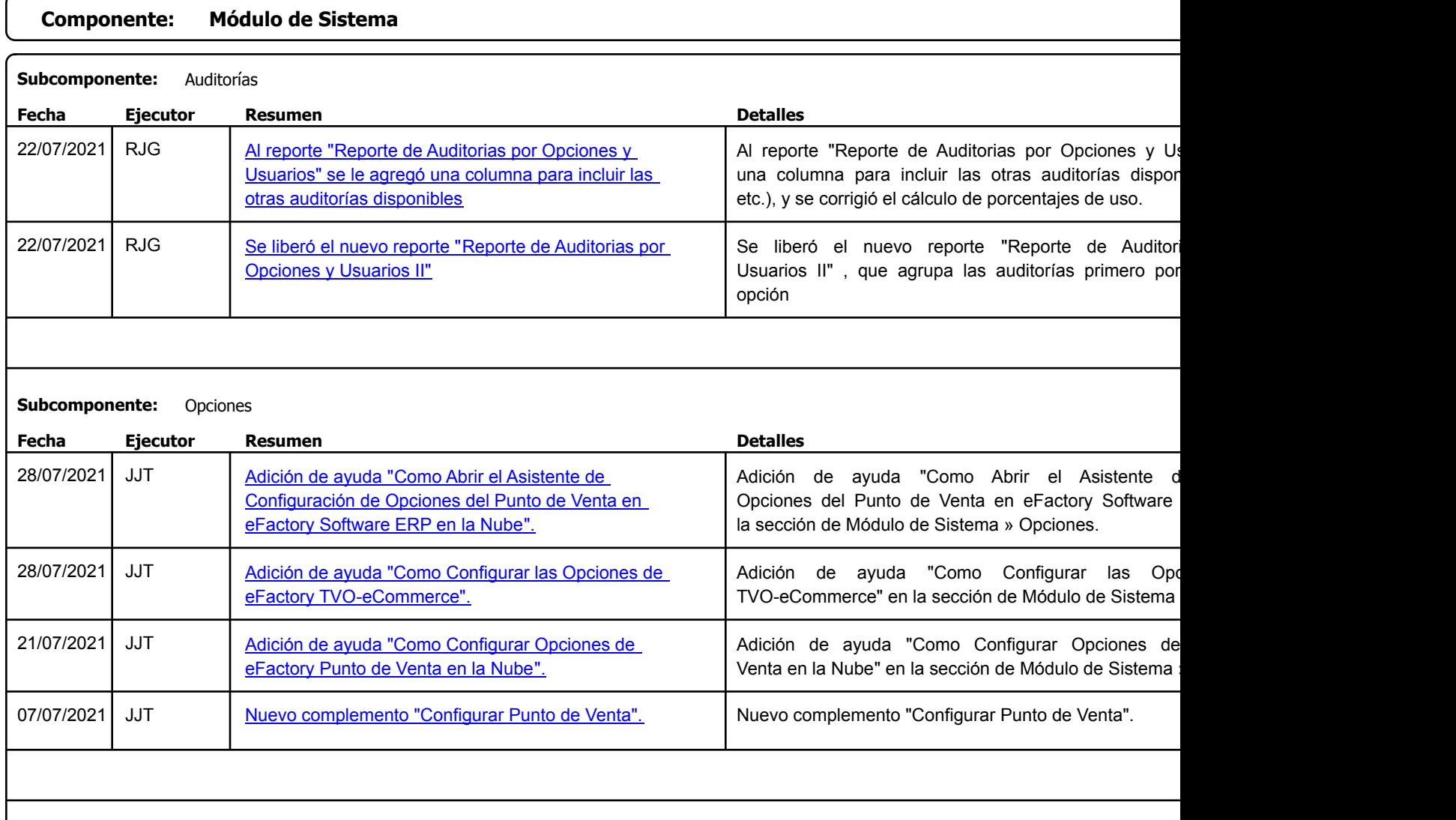

## https://factorysoftve.com eFactory Administrativo : FSV : JFP : rListado\_Versiones\_componente.aspx (ADM\_VER\_03)

Factory Soft Venezuela, C.A. Servicio y Soporte Page 8 of 13 6:35:23 Page 8 of 13 6:35:23 Page 8 of 13 6:33:23 Page 8 of 13 6:35:23 Page 8 of

Listado de Versiones por Componente

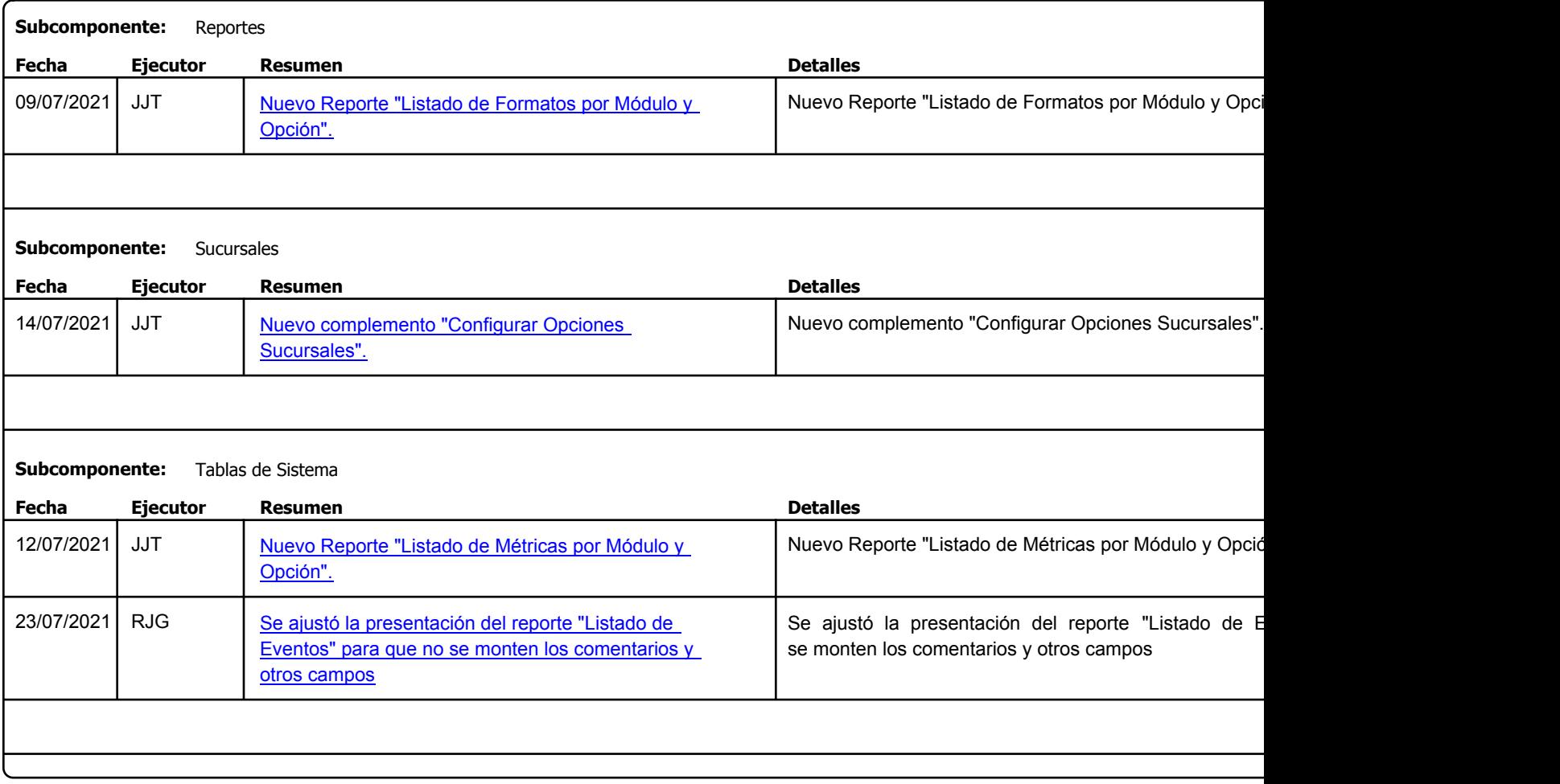

Factory Soft Venezuela, C.A. Servicio y Soporte Page 9 of 13 6:35:23 Page 9 of 13 6:35:23 Page 9 of 13 6:33:23 Page 9 of 13 6:35:23 Page 9 of

Listado de Versiones por Componente

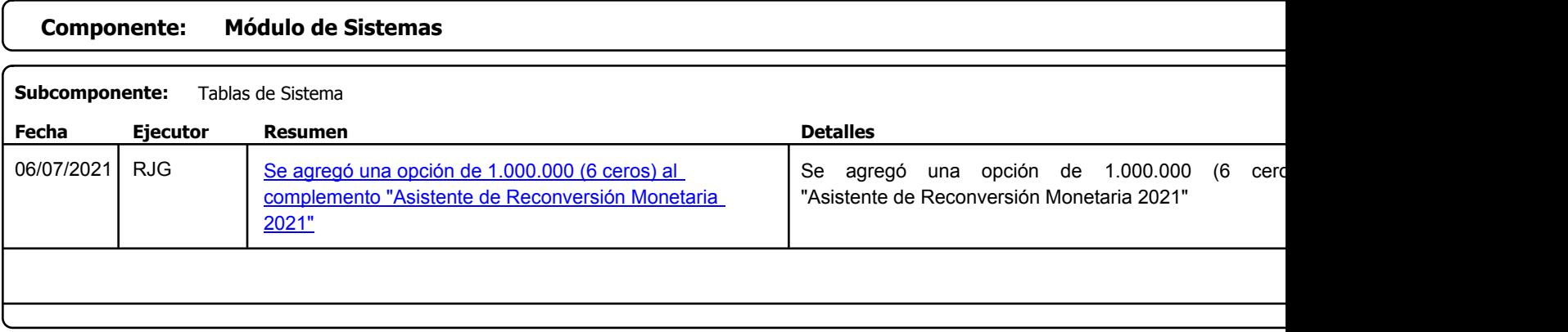

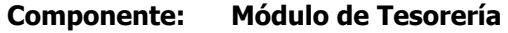

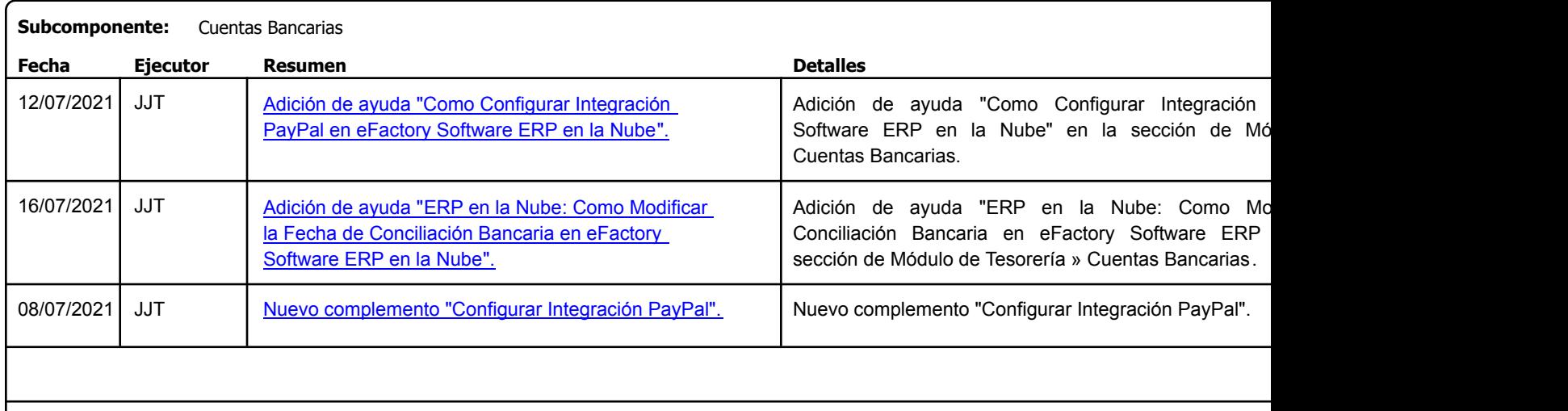

Factory Soft Venezuela, C.A. Servicio y Soporte Page 10 of 13 6:35:23 Page 10 of 13 6:35:23PM and 23 6:33 Page 10 of 13 6:35:23PM and 23 6:33

#### Listado de Versiones por Componente

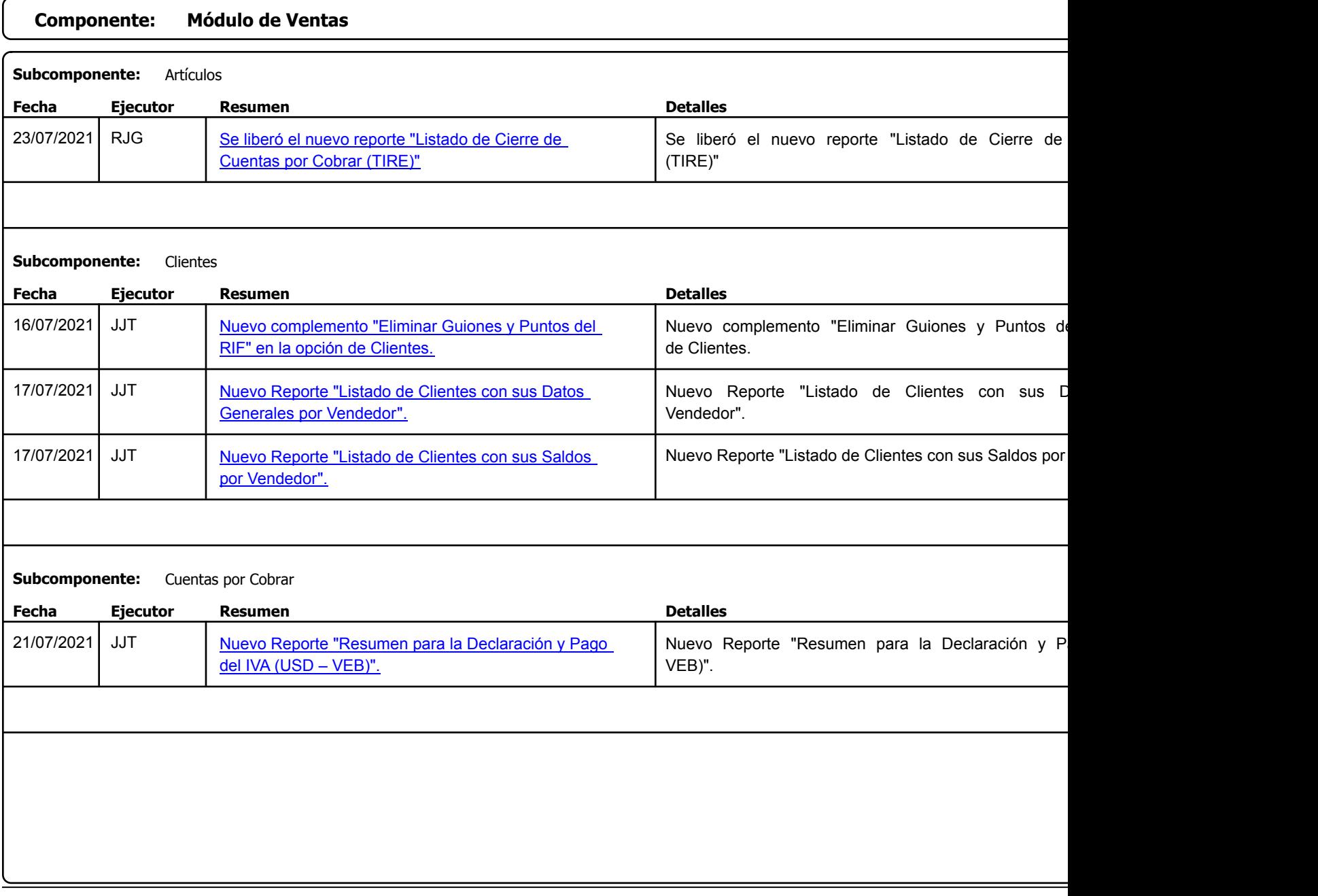

Factory Soft Venezuela, C.A. Servicio y Soporte Page 11 o

#### Listado de Versiones por Componente

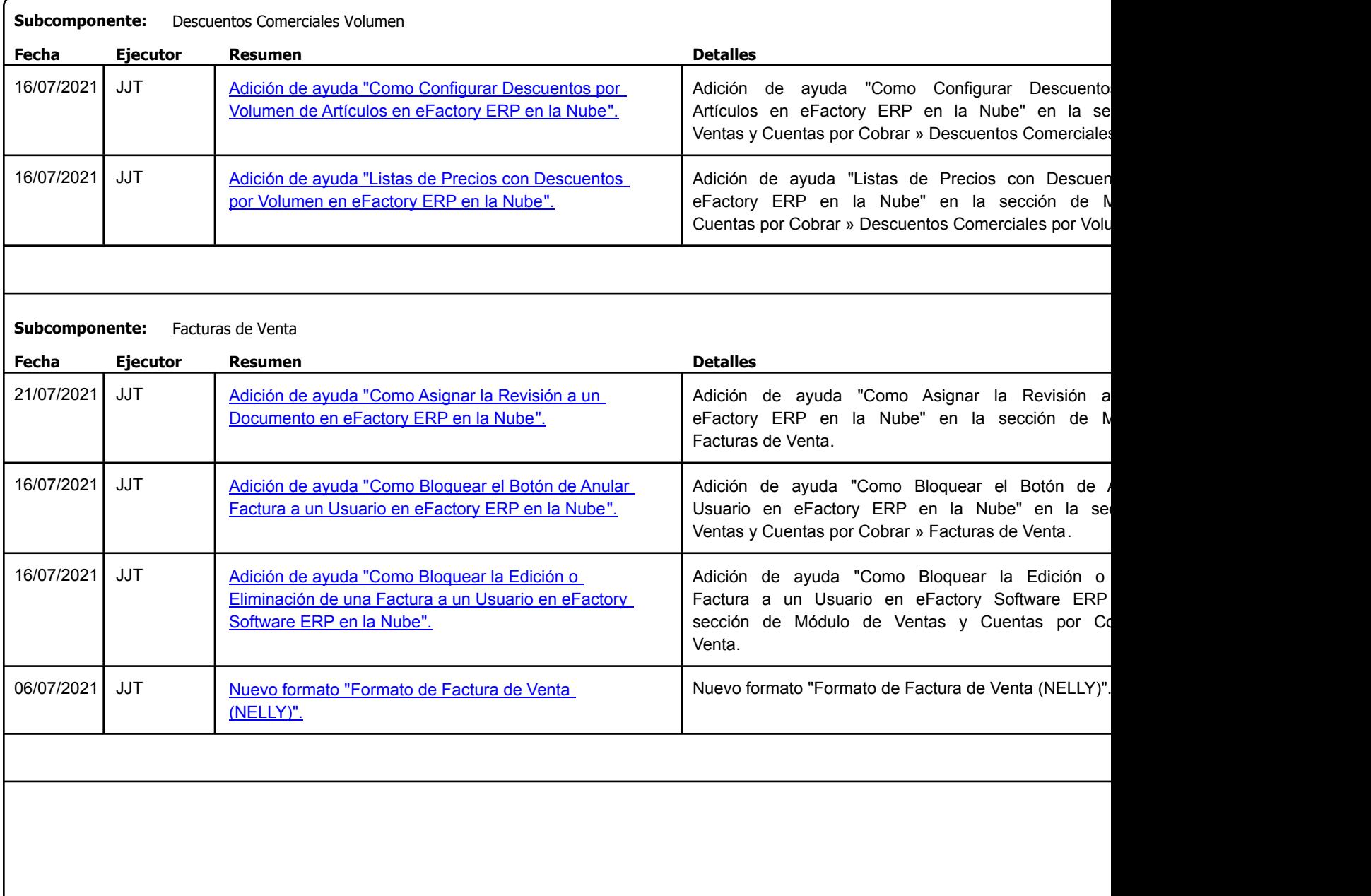

Factory Soft Venezuela, C.A. Servicio y Soporte Page 12 o

### Listado de Versiones por Componente

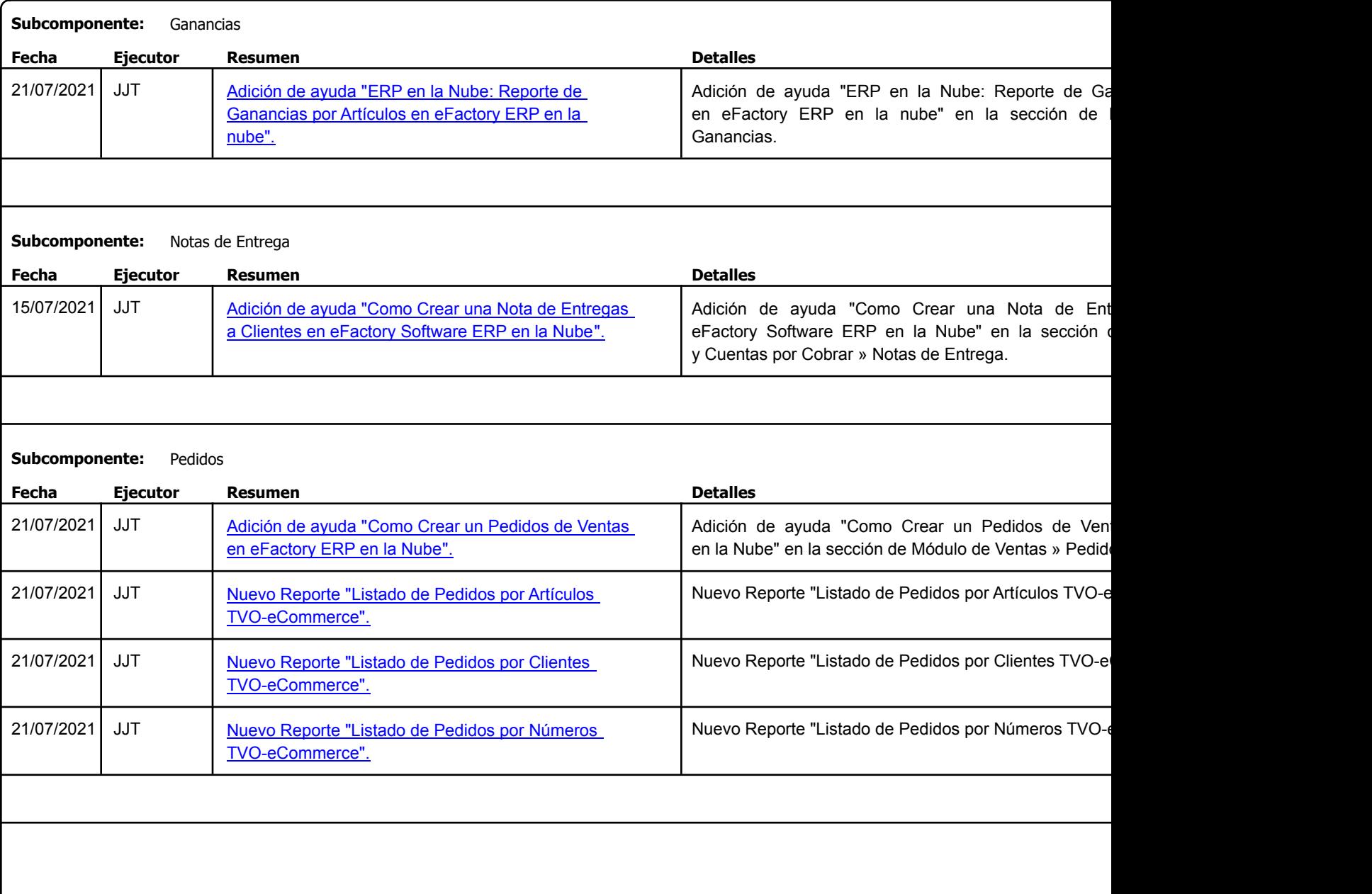

Factory Soft Venezuela, C.A. Servicio y Soporte Page 13 of 13 formato established and the page 13 of 13 formato established and the Page 13 o

### Listado de Versiones por Componente

Tipo: Igual a Mejora, Depuración, Novedad o Otro; Fecha: Desde 01/07/2021 Hasta 31/07/2021; Ordenado por: 1º campo Ascendente

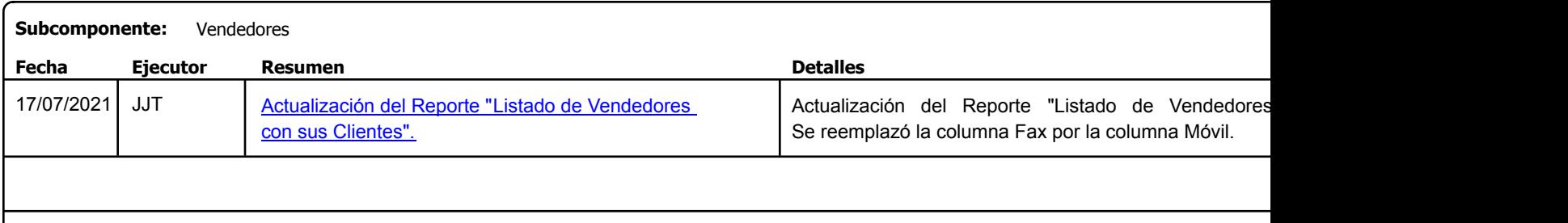

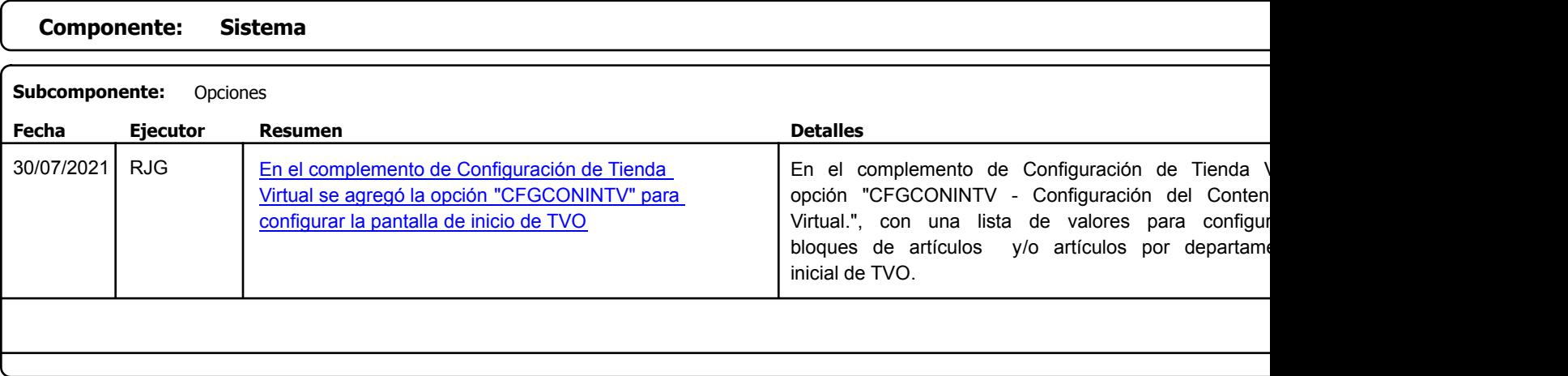

## **Componente: Tienda Virtual Online**

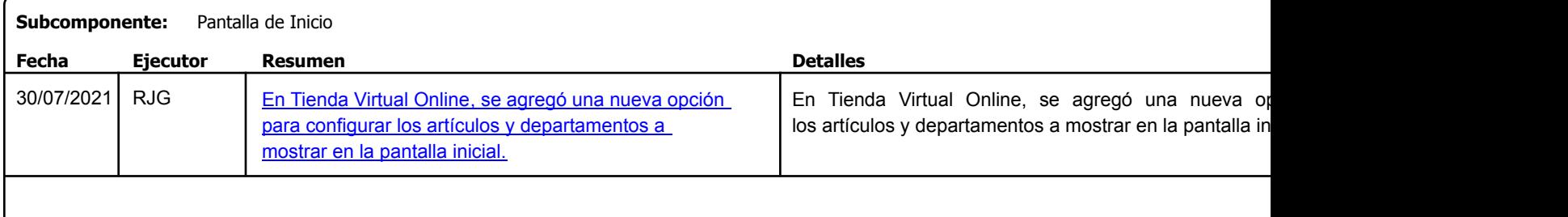